# **sqlc** *Release 1.12.0*

**Kyle Conroy**

**Feb 06, 2022**

# **OVERVIEW**

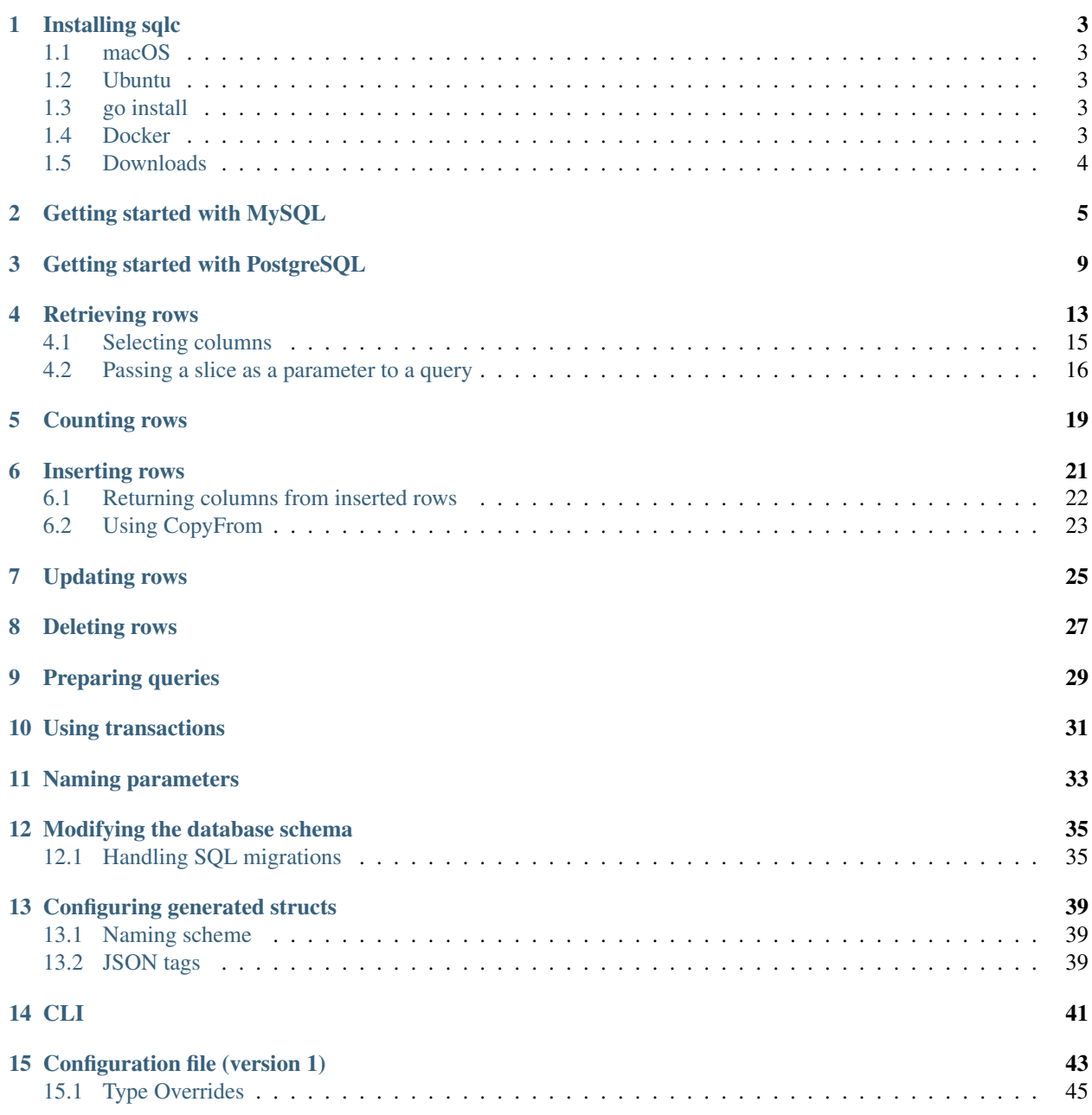

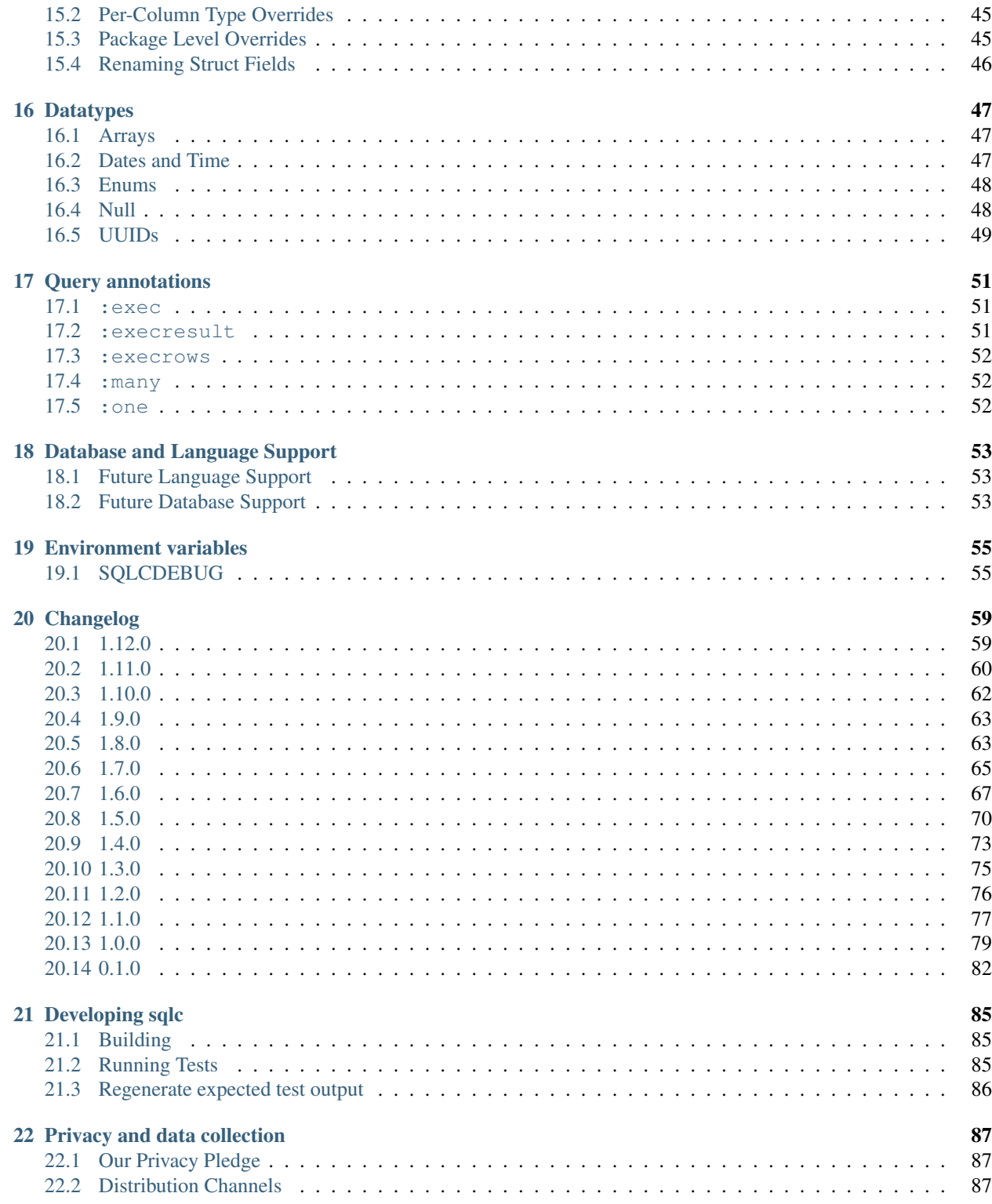

And lo, the Great One looked down upon the people and proclaimed: "SQL is actually pretty great"

sqlc generates fully type-safe idiomatic Go code from SQL. Here's how it works:

- 1. You write SQL queries
- 2. You run sqlc to generate Go code that presents type-safe interfaces to those queries
- 3. You write application code that calls the methods sqlc generated

Seriously, it's that easy. You don't have to write any boilerplate SQL querying code ever again.

### **ONE**

## **INSTALLING SQLC**

<span id="page-6-0"></span>sqlc is distributed as a single binary with zero dependencies.

# <span id="page-6-1"></span>**1.1 macOS**

brew install sqlc

# <span id="page-6-2"></span>**1.2 Ubuntu**

sudo snap install sqlc

# <span id="page-6-3"></span>**1.3 go install**

### **1.3.1 Go >= 1.17:**

go install github.com/kyleconroy/sqlc/cmd/sqlc**@latest**

### **1.3.2 Go < 1.17:**

go get github.com/kyleconroy/sqlc/cmd/sqlc

## <span id="page-6-4"></span>**1.4 Docker**

docker pull kjconroy/sqlc

Run sqlc using docker run:

```
docker run --rm -v $(pwd):/src -w /src kjconroy/sqlc generate
```
# <span id="page-7-0"></span>**1.5 Downloads**

Get pre-built binaries for *v1.12.0*:

- [Linux](https://github.com/kyleconroy/sqlc/releases/download/v1.12.0/sqlc_1.12.0_linux_amd64.tar.gz)
- [macOS](https://github.com/kyleconroy/sqlc/releases/download/v1.12.0/sqlc_1.12.0_darwin_amd64.zip)
- [Windows \(MySQL only\)](https://github.com/kyleconroy/sqlc/releases/download/v1.12.0/sqlc_1.12.0_windows_amd64.zip)

### **GETTING STARTED WITH MYSQL**

<span id="page-8-0"></span>This tutorial assumes that the latest version of sqlc is [installed](../overview/install.html) and ready to use.

Create a new directory called sqlc-tutorial and open it up.

Initialize a new Go module named tutorial.sql.dev/app

go mod init tutorial.sqlc.dev/app

sqlc looks for either a sqlc.yaml or sqlc.json file in the current directory. In our new directory, create a file named sqlc.yaml with the following contents:

```
version: 1
packages:
  - path: "tutorial"
   name: "tutorial"
    engine: "mysql"
    schema: "schema.sql"
    queries: "query.sql"
```
sqlc needs to know your database schema and queries. In the same directory, create a file named schema.sql with the following contents:

```
CREATE TABLE authors (
 id BIGINT NOT NULL AUTO_INCREMENT PRIMARY KEY,
 name text NOT NULL,
 bio text
);
```
Next, create a query.sql file with the following four queries:

```
-- name: GetAuthor :one
SELECT * FROM authors
WHERE id = ? LIMIT 1;
-- name: ListAuthors : many
SELECT * FROM authors
ORDER BY name;
-- name: CreateAuthor :execresult
INSERT INTO authors (
 name, bio
) VALUES (
  ?, ?
);
```

```
- name: DeleteAuthor :exec
DELETE FROM authors
WHERE id = ?;
```
You are now ready to generate code. Run the generate command. You shouldn't see any errors or output.

```
sqlc generate
```
You should now have a tutorial package containing three files.

```
go.mod
- query.sql
- schema.sql
- sqlc.yaml
tutorial
   db.go
    - models.go
   - query.sql.go
```
You can use your newly generated queries in app.go.

```
package main
import (
        "context"
        "database/sql"
        "log"
        "reflect"
        "tutorial.sqlc.dev/app/tutorial"
        _ "github.com/go-sql-driver/mysql"
)
func run() error {
        ctx := context.Background()
        db, err := sql.Open("mysql", "user:password@/dbname")
        if err != nil {
               return err
        }
        queries := tutorial.New(db)
        // list all authors
        authors, err := queries.ListAuthors(ctx)
        if err != nil {
                return err
        }
        log.Println(authors)
        // create an author
        result, err := queries.CreateAuthor(ctx, tutorial.CreateAuthorParams{
               Name: "Brian Kernighan",
                Bio: sql.NullString{String: "Co-author of The C Programming Language
˓→and The Go Programming Language", Valid: true},
```

```
})
        if err != nil {
                return err
        }
        insertedAuthorID, err := result.LastInsertId()
        if err != nil {
                return err
        }
        log.Println(insertedAuthorID)
        // get the author we just inserted
        fetchedAuthor, err := queries.GetAuthor(ctx, insertedAuthorID)
        if err != nil {
                return err
        }
        // prints true
        log.Println(reflect.DeepEqual(insertedAuthorID, fetchedAuthor.ID))
        return nil
}
func main() {
        if err := run(); err != nil {
                log.Fatal(err)
        }
}
```
Before the code will compile, you'll need to add the Go MySQL driver.

go get github.com/go-sql-driver/mysql go build ./...

To make that possible, sqlc generates readable, *idiomatic* Go code that you otherwise would have had to write yourself. Take a look in tutorial/query.sql.go.

**THREE**

### **GETTING STARTED WITH POSTGRESQL**

<span id="page-12-0"></span>This tutorial assumes that the latest version of sqlc is [installed](../overview/install.html) and ready to use.

Create a new directory called sqlc-tutorial and open it up.

Initialize a new Go module named tutorial.sql.dev/app

go mod init tutorial.sqlc.dev/app

sqlc looks for either a sqlc.yaml or sqlc.json file in the current directory. In our new directory, create a file named sqlc.yaml with the following contents:

```
version: 1
packages:
  - path: "tutorial"
   name: "tutorial"
    engine: "postgresql"
    schema: "schema.sql"
    queries: "query.sql"
```
sqlc needs to know your database schema and queries. In the same directory, create a file named schema.sql with the following contents:

```
CREATE TABLE authors (
 id BIGSERIAL PRIMARY KEY,
 name text NOT NULL,
 bio text
);
```
Next, create a query.sql file with the following four queries:

```
-- name: GetAuthor :one
SELECT * FROM authors
WHERE id = $1 LIMIT 1;
-- name: ListAuthors : many
SELECT * FROM authors
ORDER BY name;
-- name: CreateAuthor :one
INSERT INTO authors (
 name, bio
) VALUES (
  $1, $2
)
```

```
RETURNING *;
-- name: DeleteAuthor :exec
DELETE FROM authors
WHERE id = $1;
```
You are now ready to generate code. Run the generate command. You shouldn't see any errors or output.

sqlc generate

You should now have a tutorial package containing three files.

```
go.mod
- query.sql
- schema.sql
- sqlc.yaml
tutorial
  — db.go
    - models.go
   - query.sql.go
```
You can use your newly generated queries in app.go.

```
package main
import (
        "context"
        "database/sql"
        "log"
        "reflect"
        "tutorial.sqlc.dev/app/tutorial"
        _ "github.com/lib/pq"
)
func run() error {
        ctx := context.Background()
        db, err := sql.Open("postgres", "user=pqgotest dbname=pqgotest sslmode=verify-
\rightarrowfull")
        if err != nil {
                return err
        }
        queries := tutorial.New(db)
        // list all authors
        authors, err := queries.ListAuthors(ctx)
        if err != nil {
                return err
        }
        log.Println(authors)
        // create an author
        insertedAuthor, err := queries.CreateAuthor(ctx, tutorial.CreateAuthorParams{
                Name: "Brian Kernighan",
```

```
Bio: sql.NullString{String: "Co-author of The C Programming Language
˓→and The Go Programming Language", Valid: true},
       })
       if err != nil {
                return err
        }
       log.Println(insertedAuthor)
        // get the author we just inserted
        fetchedAuthor, err := queries.GetAuthor(ctx, insertedAuthor.ID)
       if err != nil {
               return err
        }
        // prints true
       log.Println(reflect.DeepEqual(insertedAuthor, fetchedAuthor))
       return nil
}
func main() {
        if err := run(); err != nil {
               log.Fatal(err)
        }
}
```
Before the code will compile, you'll need to add the Go PostgreSQL driver.

go get github.com/lib/pq go build ./...

To make that possible, sqlc generates readable, idiomatic Go code that you otherwise would have had to write yourself. Take a look in tutorial/query.sql.go.

### **FOUR**

## **RETRIEVING ROWS**

<span id="page-16-0"></span>To generate a database access method, annotate a query with a specific comment.

```
CREATE TABLE authors (
 id SERIAL PRIMARY KEY,
 bio text NOT NULL,
 birth_year int NOT NULL
);
-- name: GetAuthor :one
SELECT * FROM authors
WHERE id = $1;-- name: ListAuthors : many
SELECT * FROM authors
ORDER BY id;
```
A few new pieces of code are generated beyond the Author struct. An interface for the underlying database is generated. The  $\star$ sql.DB and  $\star$ sql.Tx types satisfy this interface.

The database access methods are added to a Queries struct, which is created using the New method.

Note that the  $\star$  in our query has been replaced with explicit column names. This change ensures that the query will never return unexpected data.

Our query was annotated with :one, meaning that it should only return a single row. We scan the data from that one into a Author struct.

Since the get query has a single parameter, the GetAuthor method takes a single int as an argument.

Since the list query has no parameters, the ListAuthors method accepts no arguments.

```
package db
import (
       "context"
       "database/sql"
)
type Author struct {
       ID int
       Bio string
       BirthYear int
}
```

```
type DBTX interface {
        QueryContext(context.Context, string, ...interface{}) (*sql.Rows, error)
        QueryRowContext(context.Context, string, ...interface{}) *sql.Row
}
func New(db DBTX) *Queries {
       return &Queries{db: db}
}
type Queries struct {
       db DBTX
}
const getAuthor = `-- name: GetAuthor :one
SELECT id, bio, birth_year FROM authors
WHERE id = $1
`
func (q *Queries) GetAuthor(ctx context.Context, id int) (Author, error) {
        row := q.db.QueryRowContext(ctx, getAuthor, id)
        var i Author
        err := row.Scan(&i.ID, &i.Bio, &i.BirthYear)
        return i, err
}
const listAuthors = `-- name: ListAuthors :many
SELECT id, bio, birth_year FROM authors
ORDER BY id
\ddot{\phantom{0}}func (q *Queries) ListAuthors(ctx context.Context) ([]Author, error) {
        rows, err := q.db.QueryContext(ctx, listAuthors)
        if err != nil {
                return nil, err
        }
        defer rows.Close()
        var items []Author
        for rows.Next() {
                var i Author
                if err := rows.Scan(&i.ID, &i.Bio, &i.BirthYear); err != nil {
                        return nil, err
                }
                items = append(items, i)
        }
        if err := rows.Close(); err != nil {
                return nil, err
        }
        if err := rows.Err(); err != nil {
                return nil, err
        }
        return items, nil
}
```
# <span id="page-18-0"></span>**4.1 Selecting columns**

```
CREATE TABLE authors (
 id SERIAL PRIMARY KEY,
 bio text NOT NULL,
 birth_year int NOT NULL
);
-- name: GetBioForAuthor : one
SELECT bio FROM authors
WHERE id = $1;-- name: GetInfoForAuthor :one
SELECT bio, birth_year FROM authors
WHERE id = $1;
```
When selecting a single column, only that value that returned. The GetBioForAuthor method takes a single int as an argument and returns a string and an error.

When selecting multiple columns, a row record (method-specific struct) is returned. In this case, GetInfoForAuthor returns a struct with two fields: Bio and BirthYear.

```
package db
import (
        "context"
        "database/sql"
)
type DBTX interface {
        QueryRowContext(context.Context, string, ...interface{}) *sql.Row
}
func New(db DBTX) *Queries {
        return &Queries{db: db}
}
type Queries struct {
        db DBTX
}
const getBioForAuthor = `-- name: GetBioForAuthor :one
SELECT bio FROM authors
WHERE id = $1`
func (q *Queries) GetBioForAuthor(ctx context.Context, id int) (string, error) {
        row := q.db.QueryRowContext(ctx, getBioForAuthor, id)
        var i string
        err := row.Scan(\&i)return i, err
}
const getInfoForAuthor = `-- name: GetInfoForAuthor :one
SELECT bio, birth_year FROM authors
WHERE id = $1`
```

```
type GetInfoForAuthorRow struct {
       Bio string
       BirthYear int
}
func (q *Queries) GetInfoForAuthor(ctx context.Context, id int) (GetInfoForAuthorRow,
˓→error) {
       row := q.db.QueryRowContext(ctx, getInfoForAuthor, id)
       var i GetInfoForAuthorRow
       err := row.Scan(&i.Bio, &i.BirthYear)
       return i, err
}
```
# <span id="page-19-0"></span>**4.2 Passing a slice as a parameter to a query**

In PostgreSQL, [ANY](https://www.postgresql.org/docs/current/functions-comparisons.html#id-1.5.8.28.16) allows you to check if a value exists in an array expression. Queries using ANY with a single parameter will generate method signatures with slices as arguments. Use the postgres data types, eg: int, varchar, etc.

```
CREATE TABLE authors (
 id SERIAL PRIMARY KEY,
 bio text NOT NULL,
 birth_year int NOT NULL
);
-- name: ListAuthorsByIDs : many
SELECT * FROM authors
WHERE id = ANY($1::int[]);
```
The above SQL will generate the following code:

```
package db
import (
        "context"
        "database/sql"
        "github.com/lib/pq"
)
type Author struct {
       ID int
       Bio string
       BirthYear int
}
type DBTX interface {
        QueryContext(context.Context, string, ...interface{}) (*sql.Rows, error)
        QueryRowContext(context.Context, string, ...interface{}) *sql.Row
}
func New(db DBTX) *Queries {
       return &Queries{db: db}
}
```

```
type Queries struct {
       db DBTX
}
const listAuthors = `-- name: ListAuthorsByIDs :many
SELECT id, bio, birth_year FROM authors
WHERE id = ANY($1::int[])
`
func (q *Queries) ListAuthorsByIDs(ctx context.Context, ids []int) ([]Author, error) {
        rows, err := q.db.QueryContext(ctx, listAuthors, pq.Array(ids))
        if err != nil {
                return nil, err
        }
        defer rows.Close()
        var items []Author
        for rows.Next() {
                var i Author
                if err := rows.Scan(&i.ID, &i.Bio, &i.BirthYear); err != nil {
                        return nil, err
                }
                items = append(items, i)
        }
        if err := rows.Close(); err != nil {
               return nil, err
        }
        if err := rows.Err(); err := nil {
                return nil, err
        }
        return items, nil
}
```
**FIVE**

### **COUNTING ROWS**

```
CREATE TABLE authors (
 id SERIAL PRIMARY KEY,
 hometown text NOT NULL
);
-- name: CountAuthors : one
SELECT count(*) FROM authors;
-- name: CountAuthorsByTown : many
SELECT hometown, count(*) FROM authors
GROUP BY 1
```
#### **package** db

**ORDER BY** 1;

```
import (
        "context"
        "database/sql"
)
type DBTX interface {
        QueryContext(context.Context, string, ...interface{}) (*sql.Rows, error)
        QueryRowContext(context.Context, string, ...interface{}) *sql.Row
}
func New(db DBTX) *Queries {
        return &Queries{db: db}
}
type Queries struct {
       db DBTX
}
const countAuthors = `-- name: CountAuthors : one
SELECT count (*) FROM authors
\ddot{\phantom{0}}func (q *Queries) CountAuthors(ctx context.Context) (int, error) {
        row := q.db.QueryRowContext(ctx, countAuthors)
        var i int
        err := row.Scan(\&i)return i, err
}
```

```
const countAuthorsByTown = `-- name: CountAuthorsByTown :many
SELECT hometown, count(*) FROM authors
GROUP BY 1
ORDER BY 1
`
type CountAuthorsByTownRow struct {
       Hometown string
       Count int
}
func (q *Queries) CountAuthorsByTown(ctx context.Context) ([]CountAuthorsByTownRow,
˓→error) {
        rows, err := q.db.QueryContext(ctx, countAuthorsByTown)
        if err != nil {
               return nil, err
        }
        defer rows.Close()
        items := []CountAuthorsByTownRow{}
        for rows.Next() {
                var i CountAuthorsByTownRow
                if err := rows.Scan(&i.Hometown, &i.Count); err != nil {
                       return nil, err
                }
                items = append(items, i)
        }
        if err := rows.close(); err := nilreturn nil, err
        }
        if err := rows.Err(); err != nil {
               return nil, err
        }
        return items, nil
}
```
# **SIX**

## **INSERTING ROWS**

<span id="page-24-0"></span>CREATE TABLE authors ( id SERIAL PRIMARY KEY, bio text NOT NULL ); -- name: CreateAuthor :exec INSERT INTO authors (bio) VALUES (\$1);

#### **package** db

```
import (
        "context"
        "database/sql"
)
type DBTX interface {
        ExecContext(context.Context, string, ...interface{}) error
}
func New(db DBTX) *Queries {
        return &Queries{db: db}
}
type Queries struct {
      db DBTX
}
const createAuthor = `-- name: CreateAuthor :exec
INSERT INTO authors (bio) VALUES ($1)
\ddot{\phantom{0}}func (q *Queries) CreateAuthor(ctx context.Context, bio string) error {
        _, err := q.db.ExecContext(ctx, createAuthor, bio)
        return err
}
```
### <span id="page-25-0"></span>**6.1 Returning columns from inserted rows**

sqlc has full support for the RETURNING statement.

```
CREATE TABLE authors (
 id SERIAL PRIMARY KEY,
 bio text NOT NULL
);
-- name: Delete :exec
DELETE FROM authors WHERE id = $1;-- name: DeleteAffected :execrows
DELETE FROM authors WHERE id = $1;-- name: DeleteID :one
DELETE FROM authors WHERE id = $1RETURNING id;
-- name: DeleteAuthor :one
DELETE FROM authors WHERE id = $1
RETURNING *;
```
**package** db

```
import (
        "context"
        "database/sql"
)
type Author struct {
       ID int
        Bio string
}
type DBTX interface {
        ExecContext(context.Context, string, ...interface{}) error
        QueryRowContext(context.Context, string, ...interface{}) error
}
func New(db DBTX) *Queries {
       return &Queries{db: db}
}
type Queries struct {
        db DBTX
}
const delete = `-- name: Delete :exec
DELETE FROM authors WHERE id = $1
\ddot{\phantom{0}}func (q *Queries) Delete(ctx context.Context, id int) error {
        _, err := q.db.ExecContext(ctx, delete, id)
        return err
}
```

```
const deleteAffected = `-- name: DeleteAffected :execrows
DELETE FROM authors WHERE id = $1
`
func (q *Queries) DeleteAffected(ctx context.Context, id int) (int64, error) {
        result, err := q.db.ExecContext(ctx, deleteAffected, id)
        if err != nil {
                return 0, err
        }
       return result.RowsAffected()
}
const deleteID = `-- name: DeleteID :one
DELETE FROM authors WHERE id = $1RETURNING id
`
func (q *Queries) DeleteID(ctx context.Context, id int) (int, error) {
        row := q.db.QueryRowContext(ctx, deleteID, id)
        var i int
       err := row.Scan(\&i)return i, err
}
const deleteAuthor = `-- name: DeleteAuthor :one
DELETE FROM authors WHERE id = $1RETURNING id, bio
`
func (q *Queries) DeleteAuthor(ctx context.Context, id int) (Author, error) {
        row := q.db.QueryRowContext(ctx, deleteAuthor, id)
        var i Author
        err := row.Scan(&i.ID, &i.Bio)
        return i, err
}
```
# <span id="page-26-0"></span>**6.2 Using CopyFrom**

PostgreSQL supports the Copy Protocol that can insert rows a lot faster than sequential inserts. You can use this easily with sqlc:

```
CREATE TABLE authors (
 id SERIAL PRIMARY KEY,
 name text NOT NULL,
 bio text NOT NULL
);
-- name: CreateAuthors :copyfrom
INSERT INTO authors (name, bio) VALUES ($1, $2);
```

```
type CreateAuthorsParams struct {
 Name string
  Bio string
}
```

```
func (q *Queries) CreateAuthors(ctx context.Context, arg []CreateAuthorsParams)
˓→(int64, error) {
return q.db.CopyFrom(ctx, []string{"authors"}, []string{"name", "bio"}, &
˓→iteratorForCreateAuthors{rows: arg})
}
```
# **SEVEN**

### **UPDATING ROWS**

```
CREATE TABLE authors (
 id SERIAL PRIMARY KEY,
 bio text NOT NULL
);
-- name: UpdateAuthor :exec
UPDATE authors SET bio = $2
WHERE id = $1;
```

```
package db
```

```
import (
        "context"
        "database/sql"
)
type DBTX interface {
        ExecContext(context.Context, string, ...interface{}) error
}
func New(db DBTX) *Queries {
        return &Queries{db: db}
}
type Queries struct {
        db DBTX
}
const updateAuthor = `-- name: UpdateAuthor :exec
UPDATE authors SET bio = $2
WHERE id = $1\ddot{\phantom{0}}func (q *Queries) UpdateAuthor(ctx context.Context, id int, bio string) error {
        _, err := q.db.ExecContext(ctx, updateAuthor, id, bio)
        return err
}
```
# **EIGHT**

# **DELETING ROWS**

<span id="page-30-0"></span>CREATE TABLE authors ( id SERIAL PRIMARY KEY, bio text NOT NULL  $)$ ; -- name: DeleteAuthor :exec DELETE FROM authors WHERE id =  $$1;$ 

#### **package** db

```
import (
        "context"
        "database/sql"
)
type DBTX interface {
        ExecContext(context.Context, string, ...interface{}) error
}
func New(db DBTX) *Queries {
       return &Queries{db: db}
}
type Queries struct {
      db DBTX
}
const deleteAuthor = `-- name: DeleteAuthor :exec
DELETE FROM authors WHERE id = $1\ddot{\phantom{0}}func (q *Queries) DeleteAuthor(ctx context.Context, id int) error {
        _, err := q.db.ExecContext(ctx, deleteAuthor, id)
        return err
}
```
### **NINE**

### **PREPARING QUERIES**

```
CREATE TABLE records (
  id SERIAL PRIMARY KEY
);
-- name: GetRecord :one
SELECT * FROM records
WHERE id = $1;
```
sqlc has an option to use prepared queries. These prepared queries also work with transactions.

```
package db
import (
        "context"
       "database/sql"
)
type Record struct {
       ID int
}
type DBTX interface {
        PrepareContext(context.Context, string) (*sql.Stmt, error)
        QueryRowContext(context.Context, string, ...interface{}) *sql.Row
}
func New(db DBTX) *Queries {
        return &Queries{db: db}
}
func Prepare(ctx context.Context, db DBTX) (*Queries, error) {
        q := Queries{db: db}
        var err error
        if q.getRecordStmt, err = db.PrepareContext(ctx, getRecord); err != nil {
                return nil, err
        }
        return &q, nil
}
func (q *Queries) queryRow(ctx context.Context, stmt *sql.Stmt, query string, args ...
˓→interface{}) *sql.Row {
        switch {
        case stmt != nil && q.tx != nil:
               return q.tx.StmtContext(ctx, stmt).QueryRowContext(ctx, args...)
```

```
case stmt != nil:
               return stmt.QueryRowContext(ctx, args...)
       default:
               return q.db.QueryRowContext(ctx, query, args...)
       }
}
type Queries struct {
       db DBTX
       tx *sql.Tx
       getRecordStmt *sql.Stmt
}
func (q *Queries) WithTx(tx *sql.Tx) *Queries {
       return &Queries{
               db: tx,
               tx: tx,
               getRecordStmt: q.getRecordStmt,
       }
}
const getRecord = `-- name: GetRecord :one
SELECT id FROM records
WHERE id = $1`
func (q *Queries) GetRecord(ctx context.Context, id int) (Record, error) {
       row := q.queryRow(ctx, q.getRecordStmt, getRecord, id)
       var i Record
       err := row.Scan(&i.ID)
       return i, err
}
```
### **TEN**

### **USING TRANSACTIONS**

```
CREATE TABLE records (
 id SERIAL PRIMARY KEY
);
-- name: GetRecord :one
SELECT * FROM records
WHERE id = $1;
```
The WithTx method allows a Queries instance to be associated with a transaction.

```
package db
import (
        "context"
        "database/sql"
\lambdatype Record struct {
       ID int
}
type DBTX interface {
        QueryRowContext(context.Context, string, ...interface{}) *sql.Row
}
func New(db DBTX) *Queries {
       return &Queries{db: db}
}
type Queries struct {
       db DBTX
}
func (*Queries) WithTx(tx *sql.Tx) *Queries {
        return &Queries{db: tx}
}
const getRecord = `-- name: GetRecord :one
SELECT id FROM records
WHERE id = $1\ddot{\phantom{0}}func (q *Queries) GetRecord(ctx context.Context, id int) (Record, error) {
        row := q.db.QueryRowContext(ctx, getRecord, id)
```
}

```
var i Record
err := row.Scan(&i.ID)
return i, err
```
# **ELEVEN**

# **NAMING PARAMETERS**

sqlc tried to generate good names for positional parameters, but sometimes it lacks enough context. The following SQL generates parameters with less than ideal names:

```
-- name: UpsertAuthorName : one
UPDATE author
SET
 name = CASE WHEN $1::bool
   THEN $2::text
   ELSE name
   END
RETURNING *;
```

```
type UpdateAuthorNameParams struct {
       Column1 bool `json:""`
       Column2_2 string `json:"_2"`
}
```
In these cases, named parameters give you the control over field names on the Params struct.

```
-- name: UpsertAuthorName : one
UPDATE author
SET
  name = CASE WHEN sqlc.arg(set_name)::bool
    THEN sqlc.arg(name)::text
    ELSE name
    END
RETURNING *;
```

```
type UpdateAuthorNameParams struct {
       SetName bool `json:"set_name"`
       Name string `json: "name"`
}
```
If the sqlc.arg() syntax is too verbose for your taste, you can use the  $\theta$  operator as a shortcut.

```
-- name: UpsertAuthorName :one
UPDATE author
SET
  name = CASE WHEN @set_name::bool
    THEN @name::text
    ELSE name
    END
RETURNING *;
```
**TWELVE**

# **MODIFYING THE DATABASE SCHEMA**

sqlc understands ALTER TABLE statements when parsing SQL.

```
CREATE TABLE authors (
 id SERIAL PRIMARY KEY,
 birth_year int NOT NULL
);
ALTER TABLE authors ADD COLUMN bio text NOT NULL;
ALTER TABLE authors DROP COLUMN birth_year;
ALTER TABLE authors RENAME TO writers;
```
**package** db

```
type Writer struct {
       ID int
        Bio string
}
```
# **12.1 Handling SQL migrations**

sqlc will ignore rollback statements when parsing migration SQL files. The following tools are current supported:

- [dbmate](https://github.com/amacneil/dbmate)
- [golang-migrate](https://github.com/golang-migrate/migrate)
- [goose](https://github.com/pressly/goose)
- [sql-migrate](https://github.com/rubenv/sql-migrate)
- [tern](https://github.com/jackc/tern)

### **12.1.1 goose**

```
-- +goose Up
CREATE TABLE post (
   id int NOT NULL,
   title text,
   body text,
   PRIMARY KEY(id)
);
```
(continues on next page)

(continued from previous page)

```
- +goose Down
DROP TABLE post;
```

```
package db
type Post struct {
       ID int
       Title sql.NullString
       Body sql.NullString
}
```
#### **12.1.2 sql-migrate**

```
-- +migrate Up
-- SQL in section 'Up' is executed when this migration is applied
CREATE TABLE people (id int);
-- +migrate Down
-- SQL section 'Down' is executed when this migration is rolled back
DROP TABLE people;
```
#### **package** db

```
type People struct {
       ID int32
}
```
#### **12.1.3 tern**

```
CREATE TABLE comment (id int NOT NULL, text text NOT NULL);
---- create above / drop below ----
DROP TABLE comment;
```
**package** db

```
type Comment struct {
       ID int32
       Text string
}
```
### **12.1.4 golang-migrate**

Warning: [golang-migrate specifies](https://github.com/golang-migrate/migrate/blob/master/MIGRATIONS.md#migration-filename-format) that the version number in the migration file name is to be interpreted numerically. However, sqlc executes the migration files in lexicographic order. If you choose to simply enumerate your migration versions, make sure to prepend enough zeros to the version number to avoid any unexpected behavior.

Probably doesn't work as intended:

```
1_initial.up.sql
...
9_foo.up.sql
# this migration file will be executed BEFORE 9_foo
10_bar.up.sql
```
Works as was probably intended:

001\_initial.up.sql ... 009\_foo.up.sql 010\_bar.up.sql

In 20060102.up.sql:

```
CREATE TABLE post (
  id int NOT NULL,
   title text,
   body text,
   PRIMARY KEY(id)
);
```
In 20060102.down.sql:

**DROP TABLE** post;

```
package db
type Post struct {
       ID int
       Title sql.NullString
       Body sql.NullString
}
```
#### **12.1.5 dbmate**

```
-- migrate:up
CREATE TABLE foo (bar INT NOT NULL);
-- migrate:down
DROP TABLE foo;
```
**package** db

```
type Foo struct {
        Bar int32
}
```
**THIRTEEN**

# **CONFIGURING GENERATED STRUCTS**

# **13.1 Naming scheme**

Structs generated from tables will attempt to use the singular form of a table name if the table name is pluralized.

```
CREATE TABLE authors (
 id SERIAL PRIMARY KEY,
 name text NOT NULL
);
```
**package** db

```
// Struct names use the singular form of table names
type Author struct {
       ID int
       Name string
}
```
# **13.2 JSON tags**

```
CREATE TABLE authors (
 id SERIAL PRIMARY KEY,
 created_at timestamp NOT NULL
);
```
sqlc can generate structs with JSON tags. The JSON name for a field matches the column name in the database.

```
package db
import (
       "time"
)
type Author struct {
       ID int `json:"id"`
       CreatedAt time.Time `json:"created_at"`
}
```
# **FOURTEEN**

# **CLI**

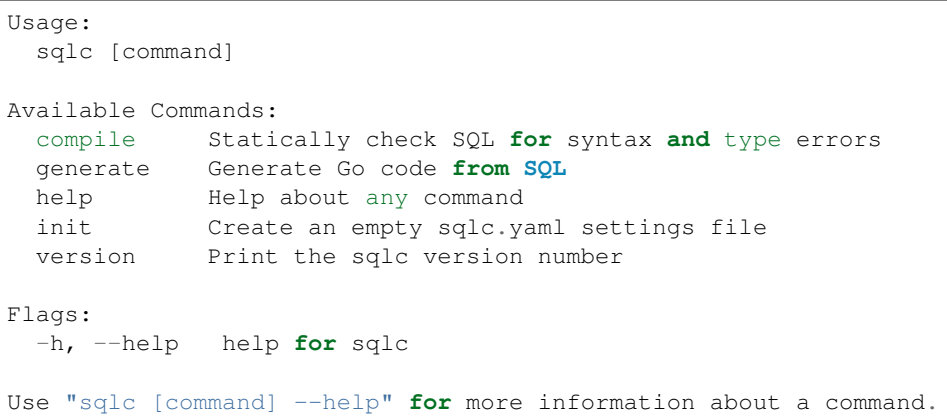

#### **FIFTEEN**

# **CONFIGURATION FILE (VERSION 1)**

The sqlc tool is configured via a sqlc.yaml or sqlc.json file. This file must be in the directory where the sqlc command is run.

```
version: "1"
packages:
 - name: "db"
   path: "internal/db"
   queries: "./sql/query/"
   schema: "./sql/schema/"
   engine: "postgresql"
   emit_prepared_queries: true
   emit_interface: false
   emit_exact_table_names: false
   emit_empty_slices: false
   emit_exported_queries: false
   emit_json_tags: true
   emit_result_struct_pointers: false
   emit_params_struct_pointers: false
   emit_methods_with_db_argument: false
    json_tags_case_style: "camel"
   output_db_file_name: "db.go"
    output_models_file_name: "models.go"
    output_querier_file_name: "querier.go"
```
Each package document has the following keys:

- name:
	- The package name to use for the generated code. Defaults to path basename
- path:
	- Output directory for generated code
- queries:
	- Directory of SQL queries or path to single SQL file; or a list of paths
- schema:
	- Directory of SQL migrations or path to single SQL file; or a list of paths
- engine:
	- Either postgresql or mysql. Defaults to postgresql.
- sql\_package:
	- Either pgx/v4 or database/sql. Defaults to database/sql.
- emit db tags:
	- If true, add DB tags to generated structs. Defaults to false.
- emit\_prepared\_queries:
	- If true, include support for prepared queries. Defaults to false.
- emit\_interface:
	- If true, output a Querier interface in the generated package. Defaults to  $false$ .
- emit\_exact\_table\_names:
	- If true, struct names will mirror table names. Otherwise, sqlc attempts to singularize plural table names. Defaults to false.
- emit\_empty\_slices:
	- If true, slices returned by :many queries will be empty instead of nil. Defaults to false.
- emit\_exported\_queries:
	- If true, autogenerated SQL statement can be exported to be accessed by another package.
- emit\_json\_tags:
	- If true, add JSON tags to generated structs. Defaults to false.
- emit\_result\_struct\_pointers:
	- If true, query results are returned as pointers to structs. Queries returning multiple results are returned as slices of pointers. Defaults to false.
- emit\_params\_struct\_pointers:
	- If true, parameters are passed as pointers to structs. Defaults to false.
- emit\_methods\_with\_db\_argument:
	- If true, generated methods will accept a DBTX argument instead of storing a DBTX on the  $\star$ Queries struct. Defaults to false.
- json\_tags\_case\_style:
	- camel for camelCase, pascal for PascalCase, snake for snake\_case or none to use the column name in the DB. Defaults to none.
- output\_db\_file\_name:
	- Customize the name of the db file. Defaults to db.go.
- output\_models\_file\_name:
	- Customize the name of the models file. Defaults to models.go.
- output\_querier\_file\_name:
	- Customize the name of the querier file. Defaults to querier.go.
- output\_files\_suffix:
	- If specified the suffix will be added to the name of the generated files.

# **15.1 Type Overrides**

The default mapping of PostgreSQL/MySQL types to Go types only uses packages outside the standard library when it must.

For example, the uuid PostgreSQL type is mapped to github.com/google/uuid. If a different Go package for UUIDs is required, specify the package in the overrides array. In this case, I'm going to use the github.com/ gofrs/uuid instead.

```
version: "1"
packages: [...]
overrides:
  - go_type: "github.com/gofrs/uuid.UUID"
    db_type: "uuid"
```
Each override document has the following keys:

- db\_type:
	- The PostgreSQL or MySQL type to override. Find the full list of supported types in [postgresql\\_type.go](https://github.com/kyleconroy/sqlc/blob/main/internal/codegen/golang/postgresql_type.go#L12) or [mysql\\_type.go.](https://github.com/kyleconroy/sqlc/blob/main/internal/codegen/golang/mysql_type.go#L12)
- go\_type:
	- A fully qualified name to a Go type to use in the generated code.
- nullable:
	- If true, use this type when a column is nullable. Defaults to false.

# **15.2 Per-Column Type Overrides**

Sometimes you would like to override the Go type used in model or query generation for a specific field of a table and not on a type basis as described in the previous section.

This may be configured by specifying the column property in the override definition. column should be of the form table.column but you can be even more specific by specifying schema.table.column or catalog. schema.table.column.

```
version: "1"
packages: [...]
overrides:
  - column: "authors.id"
    go_type: "github.com/segmentio/ksuid.KSUID"
```
# **15.3 Package Level Overrides**

Overrides can be configured globally, as demonstrated in the previous sections, or they can be configured on a perpackage which scopes the override behavior to just a single package:

```
version: "1"
packages:
  - overrides: [...]
```
# **15.4 Renaming Struct Fields**

Struct field names are generated from column names using a simple algorithm: split the column name on underscores and capitalize the first letter of each part.

```
account -> Account
spotify_url -> SpotifyUrl
app_id -> AppID
```
If you're not happy with a field's generated name, use the rename dictionary to pick a new name. The keys are column names and the values are the struct field name to use.

```
version: "1"
packages: [...]
rename:
  spotify_url: "SpotifyURL"
```
# **SIXTEEN**

# **DATATYPES**

# **16.1 Arrays**

PostgreSQL [arrays](https://www.postgresql.org/docs/current/arrays.html) are materialized as Go slices. Currently, only one-dimensional arrays are supported.

```
CREATE TABLE places (
 name text not null,
 tags text[]
);
```
#### **package** db

```
type Place struct {
        Name string
        Tags []string
}
```
# **16.2 Dates and Time**

All PostgreSQL time and date types are returned as time. Time structs. For null time or date values, the NullTime type from database/sql is used.

```
CREATE TABLE authors (
 id SERIAL PRIMARY KEY,
 created_at timestamp NOT NULL DEFAULT NOW(),
 updated_at timestamp
);
```

```
package db
import (
       "database/sql"
       "time"
)
type Author struct {
       ID int
       CreatedAt time.Time
       UpdatedAt sql.NullTime
}
```
# **16.3 Enums**

PostgreSQL [enums](https://www.postgresql.org/docs/current/arrays.html) are mapped to an aliased string type.

```
CREATE TYPE status AS ENUM (
  'open',
  'closed'
);
CREATE TABLE stores (
 name text PRIMARY KEY,
 status status NOT NULL
);
```
**package** db

```
type Status string
const (
       StatusOpen Status = "open"
       StatusClosed Status = "closed"
)
type Store struct {
       Name string
       Status Status
}
```
# **16.4 Null**

For structs, null values are represented using the appropriate type from the database/sql package.

```
CREATE TABLE authors (
 id SERIAL PRIMARY KEY,
 name text NOT NULL,
 bio text
);
```
**package** db

```
import (
       "database/sql"
)
type Author struct {
       ID int
       Name string
       Bio sql.NullString
}
```
# **16.5 UUIDs**

The Go standard library does not come with a uuid package. For UUID support, sqlc uses the excellent github. com/google/uuid package.

```
CREATE TABLE records (
  id uuid PRIMARY KEY
);
```
**package** db

}

```
import (
        "github.com/google/uuid"
)
type Author struct {
        ID uuid.UUID
```
# **SEVENTEEN**

# **QUERY ANNOTATIONS**

sqlc requires each query to have a small comment indicating the name and command. The format of this comment is as follows:

-- name: <name> <command>

# **17.1 :exec**

The generated method will return the error from [ExecContext.](https://golang.org/pkg/database/sql/#DB.ExecContext)

```
-- name: DeleteAuthor :exec
DELETE FROM authors
WHERE id = $1;
```

```
func (q *Queries) DeleteAuthor(ctx context.Context, id int64) error {
       _, err := q.db.ExecContext(ctx, deleteAuthor, id)
       return err
}
```
# **17.2 :execresult**

}

The generated method will return the [sql.Result](https://golang.org/pkg/database/sql/#Result) returned by [ExecContext.](https://golang.org/pkg/database/sql/#DB.ExecContext)

```
-- name: DeleteAllAuthors :execresult
DELETE FROM authors;
```

```
func (q *Queries) DeleteAllAuthors(ctx context.Context) (sql.Result, error) {
        return q.db.ExecContext(ctx, deleteAllAuthors)
```
## **17.3 :execrows**

The generated method will return the number of affected rows from the [result](https://golang.org/pkg/database/sql/#Result) returned by [ExecContext.](https://golang.org/pkg/database/sql/#DB.ExecContext)

```
-- name: DeleteAllAuthors : execrows
DELETE FROM authors;
```

```
func (q *Queries) DeleteAllAuthors(ctx context.Context) (int64, error) {
       _, err := q.db.ExecContext(ctx, deleteAllAuthors)
        // ...
```
# **17.4 :many**

}

}

The generated method will return a slice of records via [QueryContext.](https://golang.org/pkg/database/sql/#DB.QueryContext)

```
-- name: ListAuthors :many
SELECT * FROM authors
ORDER BY name;
```

```
func (q *Queries) ListAuthors(ctx context.Context) ([]Author, error) {
       rows, err := q.db.QueryContext(ctx, listAuthors)
        // ...
```
# **17.5 :one**

The generated method will return a single record via [QueryRowContext.](https://golang.org/pkg/database/sql/#DB.QueryRowContext)

```
-- name: GetAuthor :one
SELECT * FROM authors
WHERE id = $1 LIMIT 1;
func (q *Queries) GetAuthor(ctx context.Context, id int64) (Author, error) {
        row := q.db.QueryRowContext(ctx, getAuthor, id)
        // ...
}
```
**EIGHTEEN**

# **DATABASE AND LANGUAGE SUPPORT**

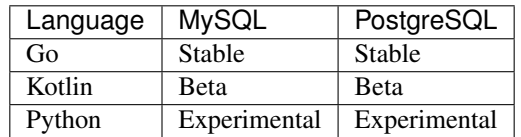

# **18.1 Future Language Support**

- [C#](https://github.com/kyleconroy/sqlc/issues/373)
- [TypeScript](https://github.com/kyleconroy/sqlc/issues/296)

# **18.2 Future Database Support**

• [SQLite](https://github.com/kyleconroy/sqlc/issues/161)

### **NINETEEN**

# **ENVIRONMENT VARIABLES**

## **19.1 SQLCDEBUG**

The SQLCDEBUG variable controls debugging variables within the runtime. It is a comma-separated list of name=val pairs settings.

#### **19.1.1 dumpast**

The dumpast command shows the SQL AST that was generated by the parser. Note that this is the generic SQL AST, not the engine-specific SQL AST.

SQLCDEBUG=dumpast=1

```
([]interface {}) (len=1 cap=1) {
(*catalog.Catalog)(0xc0004f48c0)({
 Comment: (string) "",
 DefaultSchema: (string) (len=6) "public",
 Name: (string) "",
 Schemas: ([]*catalog.Schema) (len=3 cap=4) {
  (*catalog.Schema)(0xc0004f4930)({
   Name: (string) (len=6) "public",
   Tables: ([]*catalog.Table) (len=1 cap=1) {
    (*catalog.Table)(0xc00052ff20)({
     Rel: (*ast.TableName)(0xc00052fda0)({
      Catalog: (string) "",
      Schema: (string) "",
      Name: (string) (len=7) "authors"
     }),
```
#### **19.1.2 dumpcatalog**

The dumpcatalog command outputs the entire catalog. If you're using MySQL or PostgreSQL, this can be a bit overwhelming. Expect this output to change in future versions.

SQLCDEBUG=dumpcatalog=1

```
([]interface {}) (len=1 cap=1) {
(*catalog.Catalog)(0xc00050d1f0)({
 Comment: (string) "",
 DefaultSchema: (string) (len=6) "public",
```
(continues on next page)

(continued from previous page)

```
Name: (string) "",
Schemas: ([]*catalog.Schema) (len=3 cap=4) {
(*catalog.Schema)(0xc00050d260)({
 Name: (string) (len=6) "public",
 Tables: ([]*catalog.Table) (len=1 cap=1) {
   (*catalog.Table)(0xc0000c0840)({
   Rel: (*ast.TableName)(0xc0000c06c0)({
    Catalog: (string) "",
    Schema: (string) "",
    Name: (string) (len=7) "authors"
    }),
```
#### **19.1.3 trace**

The trace command is helpful for tracking down performance issues.

```
SQLCDEBUG=trace=1
```
By default, the trace output is written to trace.out in the current working directory. You can configure a different path if needed.

SQLCDEBUG=trace=name.out

View the execution trace using the Go trace tool.

go tool trace trace.out

There's a ton of different views for the trace output, but here's an example log showing the execution time for each package.

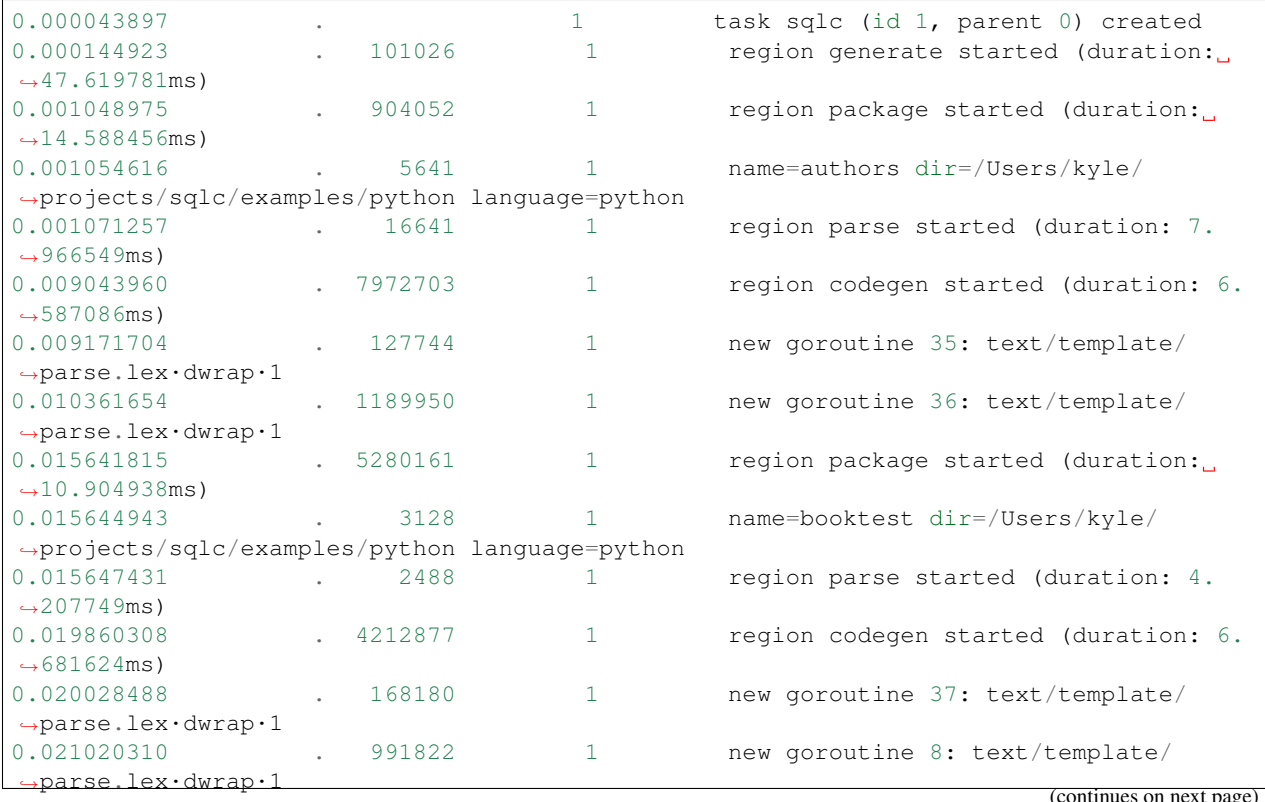

(continues on next page)

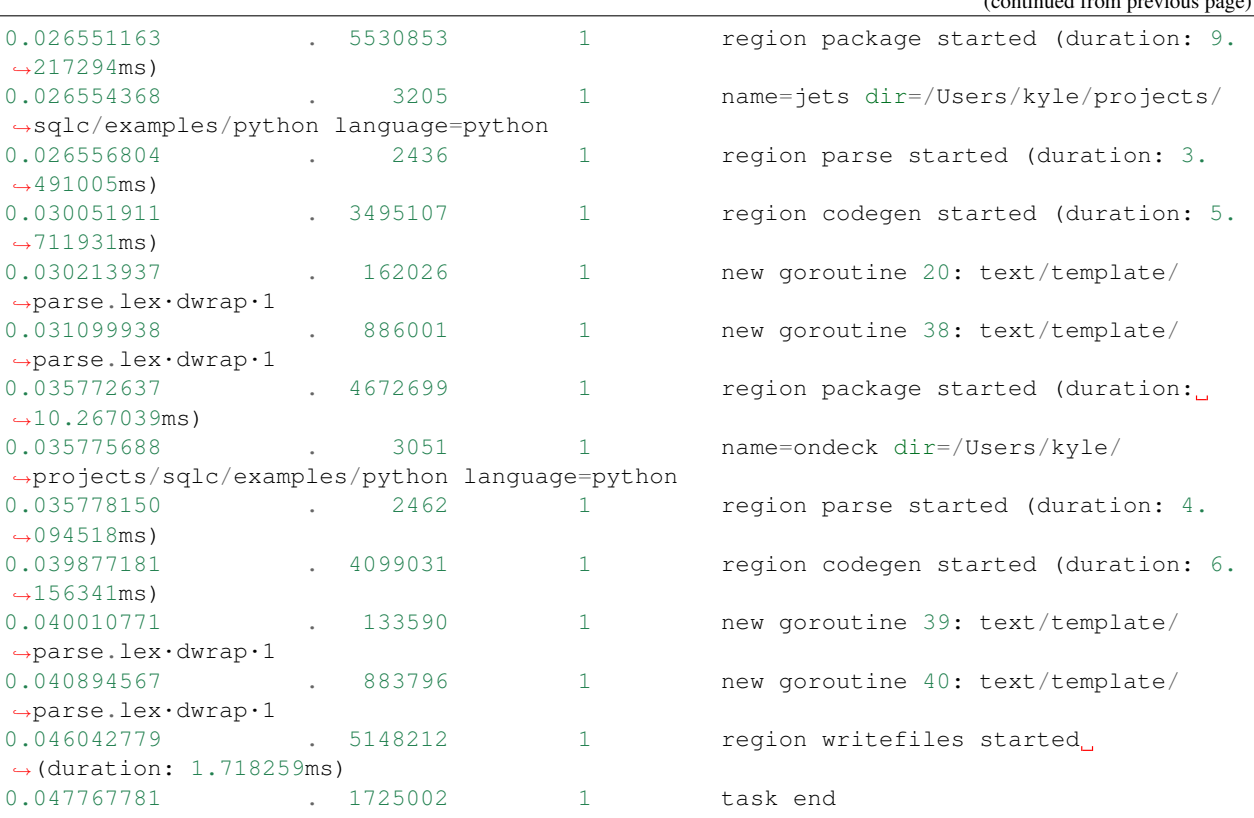

# **TWENTY**

# **CHANGELOG**

All notable changes to this project will be documented in this file.

# **20.1 1.12.0**

Released 2022-02-05

#### **20.1.1 Bug**

• ALTER TABLE SET SCHEMA (#1409)

#### **20.1.2 Bug Fixes**

- Update ANTLR v4 go.mod entry (#1336)
- Check delete statements for CTEs (#1329)
- Fix validation of GROUP BY on field aliases (#1348)
- Fix imports when non-copyfrom queries needed imports that copyfrom queries didn't (#1386)
- Remove extra comment newline (#1395)
- Enable strict function checking (#1405)

#### **20.1.3 Documentation**

• Bump version to 1.11.0 (#1308)

#### **20.1.4 Features**

- Inheritance (#1339)
- Generate query code using ASTs instead of templates (#1338)
- Add support for CREATE TABLE a ( LIKE b ) (#1355)
- Add support for sql.NullInt16 (#1376)

#### **20.1.5 Miscellaneous Tasks**

- Add tests for :exec{result,rows} (#1344)
- Delete template-based codegen (#1345)

### **20.1.6 Build**

- Bump github.com/jackc/pgx/v4 from 4.14.0 to 4.14.1 (#1316)
- Bump golang from 1.17.3 to 1.17.4 (#1331)
- Bump golang from 1.17.4 to 1.17.5 (#1337)
- Bump github.com/spf13/cobra from 1.2.1 to 1.3.0 (#1343)
- Remove devel Docker build
- Bump golang from 1.17.5 to 1.17.6 (#1369)
- Bump github.com/google/go-cmp from 0.5.6 to 0.5.7 (#1382)
- Format all Go code (#1387)

# **20.2 1.11.0**

Released 2021-11-24

### **20.2.1 Bug Fixes**

- Update incorrect signatures (#1180)
- Correct aggregate func sig (#1182)
- Jsonb\_build\_object (#1211)
- Case-insensitive identifiers (#1216)
- Incorrect handling of meta (#1228)
- Detect invalid INSERT expression (#1231)
- Respect alias name for coalesce (#1232)
- Mark nullable when casting NULL (#1233)
- Support nullable fields in joins for MySQL engine (#1249)
- Fix between expression handling of table references (#1268)
- Support nullable fields in joins on same table (#1270)
- Fix missing binds in ORDER BY (#1273)
- Set RV for TargetList items on updates (#1252)
- Fix MySQL parser for query without trailing semicolon (#1282)
- Validate table alias references (#1283)
- Add support for MySQL ON DUPLICATE KEY UPDATE (#1286)
- Support references to columns in joined tables in UPDATE statements (#1289)
- Add validation for GROUP BY clause column references (#1285)
- Prevent variable redeclaration in single param conflict (#1298)
- Use common params struct field for same named params (#1296)

#### **20.2.2 Documentation**

- Replace deprecated go get with go install (#1181)
- Fix package name referenced in tutorial (#1202)
- Add environment variables (#1264)
- Add go.17+ install instructions (#1280)
- Warn about golang-migrate file order (#1302)

#### **20.2.3 Features**

- Instrument compiler via runtime/trace (#1258)
- Add MySQL support for BETWEEN arguments (#1265)

#### **20.2.4 Refactor**

• Move from io/ioutil to io and os package (#1164)

#### **20.2.5 Styling**

• Apply gofmt to sample code (#1261)

#### **20.2.6 Build**

- Bump golang from 1.17.0 to 1.17.1 (#1173)
- Bump eskatos/gradle-command-action from 1 to 2 (#1220)
- Bump golang from 1.17.1 to 1.17.2 (#1227)
- Bump github.com/pganalyze/pg\_query\_go/v2 (#1234)
- Bump actions/checkout from 2.3.4 to 2.3.5 (#1238)
- Bump babel from 2.9.0 to 2.9.1 in /docs (#1245)
- Bump golang from 1.17.2 to 1.17.3 (#1272)
- Bump actions/checkout from 2.3.5 to 2.4.0 (#1267)
- Bump github.com/lib/pq from 1.10.3 to 1.10.4 (#1278)
- Bump github.com/jackc/pgx/v4 from 4.13.0 to 4.14.0 (#1303)

#### **20.2.7 Cmd/sqlc**

• Bump version to v1.11.0

# **20.3 1.10.0**

Released 2021-09-07

#### **20.3.1 Documentation**

- Fix invalid language support table (#1161)
- Add a getting started guide for MySQL (#1163)

### **20.3.2 Build**

- Bump golang from 1.16.7 to 1.17.0 (#1129)
- Bump github.com/lib/pq from 1.10.2 to 1.10.3 (#1160)

### **20.3.3 Ci**

• Upgrade Go to 1.17 (#1130)

### **20.3.4 Cmd/sqlc**

• Bump version to v1.10.0 (#1165)

### **20.3.5 Codegen/golang**

- Consolidate import logic (#1139)
- Add pgx support for range types (#1146)
- Use pgtype for hstore when using pgx (#1156)

### **20.3.6 Codgen/golang**

• Use p[gq]type for network address types (#1142)

## **20.3.7 Endtoend**

• Run go test in CI (#1134)

# **20.3.8 Engine/mysql**

• Add support for LIKE (#1162)

## **20.3.9 Golang**

• Output NullUUID when necessary (#1137)

# **20.4 1.9.0**

Released 2021-08-13

## **20.4.1 Documentation**

• Update documentation (a bit) for v1.9.0 (#1117)

## **20.4.2 Build**

• Bump golang from 1.16.6 to 1.16.7 (#1107)

## **20.4.3 Cmd/sqlc**

• Bump version to v1.9.0 (#1121)

## **20.4.4 Compiler**

- Add tests for COALESCE behavior (#1112)
- Handle subqueries in SELECT statements (#1113)

# **20.5 1.8.0**

Released 2021-05-03

#### **20.5.1 Documentation**

• Add language support Matrix (#920)

#### **20.5.2 Features**

• Add case style config option (#905)

### **20.5.3 Python**

• Eliminate runtime package and use sqlalchemy (#939)

#### **20.5.4 Build**

- Bump github.com/google/go-cmp from 0.5.4 to 0.5.5 (#926)
- Bump github.com/lib/pq from 1.9.0 to 1.10.0 (#931)
- Bump golang from 1.16.0 to 1.16.1 (#935)
- Bump golang from 1.16.1 to 1.16.2 (#942)
- Bump github.com/jackc/pgx/v4 from 4.10.1 to 4.11.0 (#956)
- Bump github.com/go-sql-driver/mysql from 1.5.0 to 1.6.0 (#961)
- Bump github.com/pganalyze/pg\_query\_go/v2 (#965)
- Bump urllib3 from 1.26.3 to 1.26.4 in /docs (#968)
- Bump golang from 1.16.2 to 1.16.3 (#963)
- Bump github.com/lib/pq from 1.10.0 to 1.10.1 (#980)

### **20.5.5 Cmd**

- Add the –experimental flag (#929)
- Fix sqlc init (#959)

### **20.5.6 Cmd/sqlc**

- Bump version to v1.7.1-devel (#913)
- Bump version to v1.8.0

### **20.5.7 Codegen**

• Generate valid enum names for symbols (#972)

# **20.5.8 Postgresql**

- Support generated columns
- Add test for PRIMARY KEY INCLUDE
- Add tests for CREATE TABLE PARTITION OF
- CREATE TRIGGER EXECUTE FUNCTION
- Add support for renaming types (#971)

## **20.5.9 Sql/ast**

• Resolve return values from functions (#964)

## **20.5.10 Workflows**

• Only run tests once (#924)

# **20.6 1.7.0**

Released 2021-02-28

## **20.6.1 Bug Fixes**

• Struct tag formatting (#833)

### **20.6.2 Documentation**

- Include all the existing Markdown files (#877)
- Split docs into four sections (#882)
- Reorganize and consolidate documentation
- Add link to Windows download (#888)
- Shorten the README (#889)

#### **20.6.3 Features**

- Adding support for pgx/v4
- Adding support for pgx/v4

#### **20.6.4 README**

• Add Go Report Card badge (#891)

#### **20.6.5 Build**

- Bump github.com/google/go-cmp from 0.5.3 to 0.5.4 (#813)
- Bump github.com/lib/pq from 1.8.0 to 1.9.0 (#820)
- Bump golang from 1.15.5 to 1.15.6 (#822)
- Bump github.com/jackc/pgx/v4 from 4.9.2 to 4.10.0 (#823)
- Bump github.com/jackc/pgx/v4 from 4.10.0 to 4.10.1 (#839)
- Bump golang from 1.15.6 to 1.15.7 (#855)
- Bump golang from 1.15.7 to 1.15.8 (#881)
- Bump github.com/spf13/cobra from 1.1.1 to 1.1.2 (#892)
- Bump golang from 1.15.8 to 1.16.0 (#897)
- Bump github.com/lfittl/pg\_query\_go from 1.0.1 to 1.0.2 (#901)
- Bump github.com/spf13/cobra from 1.1.2 to 1.1.3 (#893)

#### **20.6.6 Catalog**

• Improve alter column type (#818)

#### **20.6.7 Ci**

• Uprade to Go 1.15 (#887)

#### **20.6.8 Cmd**

• Allow config file location to be specified (#863)

## **20.6.9 Cmd/sqlc**

- Bump to version v1.6.1-devel (#807)
- Bump version to v1.7.0 (#912)

### **20.6.10 Codegen/golang**

• Make sure to import net package (#858)

## **20.6.11 Compiler**

• Support UNION query

### **20.6.12 Dolphin**

- Generate bools for tinyint(1)
- Support joins in update statements (#883)
- Add support for union query

## **20.6.13 Endtoend**

• Add tests for INTERSECT and EXCEPT

### **20.6.14 Go.mod**

• Update to go 1.15 and run 'go mod tidy' (#808)

### **20.6.15 Mysql**

• Compile tinyint(1) to bool (#873)

### **20.6.16 Sql/ast**

• Add enum values for SetOperation

# **20.7 1.6.0**

Released 2020-11-23

#### **20.7.1 Dolphin**

- Implement Rename (#651)
- Skip processing view drops (#653)

#### **20.7.2 README**

• Update language / database support (#698)

#### **20.7.3 Astutils**

• Fix Params rewrite call (#674)

#### **20.7.4 Build**

- Bump golang from 1.14 to 1.15.3 (#765)
- Bump docker/build-push-action from v1 to v2.1.0 (#764)
- Bump github.com/google/go-cmp from 0.4.0 to 0.5.2 (#766)
- Bump github.com/spf13/cobra from 1.0.0 to 1.1.1 (#767)
- Bump github.com/jackc/pgx/v4 from 4.6.0 to 4.9.2 (#768)
- Bump github.com/lfittl/pg\_query\_go from 1.0.0 to 1.0.1 (#773)
- Bump github.com/google/go-cmp from 0.5.2 to 0.5.3 (#783)
- Bump golang from 1.15.3 to 1.15.5 (#782)
- Bump github.com/lib/pq from 1.4.0 to 1.8.0 (#769)

### **20.7.5 Catalog**

• Improve variadic argument support (#804)

### **20.7.6 Cmd/sqlc**

• Bump to version v1.6.0 (#806)

### **20.7.7 Codegen**

• Fix errant database/sql imports (#789)
## **20.7.8 Compiler**

• Use engine-specific reserved keywords (#677)

# **20.7.9 Dolphi**

• Add list of builtin functions (#795)

## **20.7.10 Dolphin**

- Update to the latest MySQL parser (#665)
- Add ENUM() support (#676)
- Add test for table aliasing (#684)
- Add MySQL ddl\_create\_table test (#685)
- Implete TRUNCATE table (#697)
- Represent tinyint as int32 (#797)
- Add support for coalesce (#802)
- Add function signatures (#796)

# **20.7.11 Endtoend**

- Add MySQL json test (#692)
- Add MySQL update set multiple test (#696)

# **20.7.12 Examples**

- Use generated enum constants in db\_test (#678)
- Port ondeck to MySQL (#680)
- Add MySQL authors example (#682)

# **20.7.13 Internal/cmd**

• Print correct config file on parse failure (#749)

# **20.7.14 Kotlin**

• Remove runtime dependency (#774)

#### **20.7.15 Metadata**

• Support multiple comment prefixes (#683)

## **20.7.16 Postgresql**

• Support string concat operator (#701)

## **20.7.17 Sql/catalog**

• Add support for variadic functions (#798)

# **20.8 1.5.0**

Released 2020-08-05

#### **20.8.1 Documentation**

• Build sqlc using Go 1.14 (#549)

#### **20.8.2 Cmd**

• Add debugging support (#573)

## **20.8.3 Cmd/sqlc**

- Bump version to v1.4.1-devel (#548)
- Bump version to v1.5.0

## **20.8.4 Compiler**

- Support calling functions with defaults (#635)
- Skip func args without a paramRef (#636)
- Return a single column from coalesce (#639)

## **20.8.5 Config**

• Add emit\_empty\_slices to version one (#552)

## **20.8.6 Contrib**

• Add generated code for contrib

# **20.8.7 Dinosql**

• Remove deprecated package (#554)

## **20.8.8 Dolphin**

- Add support for column aliasing (#566)
- Implement star expansion for subqueries (#619)
- Implement exapansion with reserved words (#620)
- Implement parameter refs (#621)
- Implement limit and offest (#622)
- Implement inserts (#623)
- Implement delete (#624)
- Implement simple update statements (#625)
- Implement INSERT ... SELECT (#626)
- Use test driver instead of TiDB driver (#629)
- Implement named parameters via sqlc.arg() (#632)

# **20.8.9 Endtoend**

- Add MySQL test for SELECT \* JOIN (#565)
- Add MySQL test for inflection (#567)

## **20.8.10 Engine**

• Create engine package (#556)

## **20.8.11 Equinox**

• Use the new equinox-io/setup action (#586)

#### **20.8.12 Examples**

• Run tests for MySQL booktest (#627)

#### **20.8.13 Golang**

- Add support for the money type (#561)
- Generate correct types for int2 and int8 (#579)

#### **20.8.14 Internal**

• Rm catalog, pg, postgres packages (#555)

#### **20.8.15 Mod**

• Downgrade TiDB package to fix build (#603)

## **20.8.16 Mysql**

- Upgrade to the latest vitess commit (#562)
- Support to infer type of a duplicated arg (#615)
- Allow some builtin functions to be nullable (#616)

## **20.8.17 Postgresql**

- Generate all functions in pg\_catalog (#550)
- Remove pg\_catalog schema from tests (#638)
- Move contrib code to a package

## **20.8.18 Sql/catalog**

• Fix comparison of pg\_catalog types (#637)

## **20.8.19 Tools**

• Generate functions for all of contrib

#### **20.8.20 Workflow**

• Migrate to equinox-io/setup-release-tool (#614)

# **20.9 1.4.0**

Released 2020-06-17

#### **20.9.1 Dockerfile**

• Add version build argument (#487)

#### **20.9.2 MySQL**

• Prevent Panic when WHERE clause contains parenthesis. (#531)

#### **20.9.3 README**

• Document emit\_exact\_table\_names (#486)

#### **20.9.4 All**

• Remove the exp build tag (#507)

## **20.9.5 Catalog**

• Support functions with table parameters (#541)

## **20.9.6 Cmd**

• Bump to version 1.3.1-devel (#485)

## **20.9.7 Cmd/sqlc**

• Bump version to v1.4.0 (#547)

## **20.9.8 Codegen**

- Add the new codegen packages (#513)
- Add the :execresult query annotation (#542)

#### **20.9.9 Compiler**

- Validate function calls (#505)
- Port bottom of parseQuery (#510)
- Don't mutate table name (#517)
- Enable experimental parser by default (#518)
- Apply rename rules to enum constants (#523)
- Temp fix for typecast function parameters (#530)

# **20.9.10 Endtoend**

- Standardize JSON formatting (#490)
- Add per-test configuration files (#521)
- Read expected stderr failures from disk (#527)

## **20.9.11 Internal/dinosql**

- Check parameter style before ref (#488)
- Remove unneeded column suffix (#492)
- Support named function arguments (#494)

## **20.9.12 Internal/postgresql**

• Fix NamedArgExpr rewrite (#491)

## **20.9.13 Multierr**

• Move dinosql.ParserErr to a new package (#496)

#### **20.9.14 Named**

• Port parameter style validation to SQL (#504)

## **20.9.15 Parser**

• Support columns from subselect statements (#489)

#### **20.9.16 Rewrite**

• Move parameter rewrite to package (#499)

## **20.9.17 Sqlite**

• Use convert functions instead of the listener (#519)

## **20.9.18 Sqlpath**

• Move ReadSQLFiles into a separate package (#495)

#### **20.9.19 Validation**

• Move query validation to separate package (#498)

# **20.10 1.3.0**

Released 2020-05-12

#### **20.10.1 Makefile**

• Update target (#449)

#### **20.10.2 README**

• Add Myles as a sponsor (#469)

## **20.10.3 Testing**

• Make sure all Go examples build (#480)

#### **20.10.4 Cmd**

• Bump version to v1.3.0 (#484)

## **20.10.5 Cmd/sqlc**

• Bump version to v1.2.1-devel (#442)

#### **20.10.6 Dinosql**

- Inline addFile (#446)
- Add PostgreSQL support for TRUNCATE (#448)

#### **20.10.7 Gen**

• Emit json.RawMessage for JSON columns (#461)

#### **20.10.8 Go.mod**

• Use latest lib/pq (#471)

#### **20.10.9 Parser**

• Use same function to load SQL files (#483)

#### **20.10.10 Postgresql**

• Fix panic walking CreateTableAsStmt (#475)

# **20.11 1.2.0**

Released 2020-04-07

#### **20.11.1 Documentation**

• Publish to Docker Hub (#422)

#### **20.11.2 README**

• Docker installation docs (#424)

## **20.11.3 Cmd/sqlc**

- Bump version to v1.1.1-devel (#407)
- Bump version to v1.2.0 (#441)

## **20.11.4 Gen**

- Add special case for "campus" (#435)
- Properly quote reserved keywords on expansion (#436)

#### **20.11.5 Migrations**

• Move migration parsing to new package (#427)

#### **20.11.6 Parser**

• Generate correct types for SELECT EXISTS (#411)

# **20.12 1.1.0**

Released 2020-03-17

#### **20.12.1 README**

- Add installation instructions (#350)
- Add section on running tests (#357)
- Fix typo (#371)

## **20.12.2 Ast**

- Add AST for ALTER TABLE ADD / DROP COLUMN (#376)
- Add support for CREATE TYPE as ENUM (#388)
- Add support for CREATE / DROP SCHEMA (#389)

## **20.12.3 Astutils**

• Apply changes to the ValuesList slice (#372)

## **20.12.4 Cmd**

- Return v1.0.0 (#348)
- Return next bug fix version (#349)

## **20.12.5 Cmd/sqlc**

• Bump version to v1.1.0 (#406)

## **20.12.6 Compiler**

• Wire up the experimental parsers

## **20.12.7 Config**

• Remove "emit\_single\_file" option (#367)

## **20.12.8 Dolphin**

• Add experimental parser for MySQL

## **20.12.9 Gen**

- Add option to emit single file for Go (#366)
- Add support for the ltree extension (#385)

## **20.12.10 Go.mod**

• Add packages for MySQL and SQLite parsers

# **20.12.11 Internal/dinosql**

• Support Postgres macaddr type in Go (#358)

# **20.12.12 Internal/endtoend**

• Remove  $\%$ w (#354)

# **20.12.13 Kotlin**

• Add Query class to support timeout and cancellation (#368)

## **20.12.14 Postgresql**

• Add experimental parser for MySQL

# **20.12.15 Sql**

• Add generic SQL AST

## **20.12.16 Sql/ast**

- Port support for COMMENT ON (#391)
- Implement DROP TYPE (#397)
- Implement ALTER TABLE RENAME (#398)
- Implement ALTER TABLE RENAME column (#399)
- Implement ALTER TABLE SET SCHEMA (#400)

# **20.12.17 Sql/catalog**

• Port tests over from catalog pkg (#402)

## **20.12.18 Sql/errors**

• Add a new errors package (#390)

## **20.12.19 Sqlite**

• Add experimental parser for SQLite

# **20.13 1.0.0**

Released 2020-02-18

# **20.13.1 Documentation**

- Add documentation for query commands (#270)
- Add named parameter documentation (#332)

#### **20.13.2 README**

• Add sponsors section (#333)

#### **20.13.3 Cmd**

• Remove parse subcommand (#322)

#### **20.13.4 Config**

- Parse V2 config format
- Add support for YAML (#336)

#### **20.13.5 Examples**

- Add the jets and booktest examples (#237)
- Move sqlc.json into examples folder (#238)
- Add the authors example (#241)
- Add build tag to authors tests (#319)

#### **20.13.6 Internal**

- Allow CTE to be used with UPDATE (#268)
- Remove the PackageMap from settings (#295)

## **20.13.7 Internal/config**

• Create new config package (#313)

## **20.13.8 Internal/dinosql**

- Emit Querier interface (#240)
- Strip leading "go-" or trailing "-go" from import (#262)
- Overrides can now be basic types (#271)
- Import needed types for Querier (#285)
- Handle schema-scoped enums (#310)
- Ignore golang-migrate rollbacks (#320)

## **20.13.9 Internal/endtoend**

- Move more tests to the record/replay framework
- Add update test for named params (#329)

#### **20.13.10 Internal/mysql**

- Fix flaky test (#242)
- Port tests to endtoend package (#315)

#### **20.13.11 Internal/parser**

- Resolve nested CTEs (#324)
- Error if last query is missing (#325)
- Support joins with aliases (#326)
- Remove print statement (#327)

#### **20.13.12 Internal/sqlc**

• Add support for composite types (#311)

#### **20.13.13 Kotlin**

- Support primitives
- Arrays, enums, and dates
- Generate examples
- README for examples
- Factor out db setup extension
- Fix enums, use List instead of Array
- Port Go tests for examples
- Rewrite numbered params to positional params
- Always use use, fix indents
- Unbox query params

#### **20.13.14 Parser**

- Attach range vars to insert params
- Attach range vars to insert params (#342)
- Remove dead code (#343)

# **20.14 0.1.0**

Released 2020-01-07

#### **20.14.1 Documentation**

• Replace remaining references to DinoSQL with sqlc (#149)

#### **20.14.2 README**

- Fix download links (#66)
- Add LIMIT 1 to query that should return one (#99)

## **20.14.3 Catalog**

- Support "ALTER TABLE ... DROP CONSTRAINT ..." (#34)
- Differentiate functions with different argument types (#51)

## **20.14.4 Ci**

• Enable tests on pull requests

## **20.14.5 Cmd**

- Include filenames in error messages (#69)
- Do not output any changes on error (#72)

#### **20.14.6 Dinosql/internal**

- Add lower and upper functions (#215)
- Ignore alter sequence commands (#219)

#### **20.14.7 Gen**

- Add DO NOT EDIT comments to generated code (#50)
- Include all schemas when generating models (#90)
- Prefix structs with schema name (#91)
- Generate single import for uuid package (#98)
- Use same import logic for all Go files
- Pick correct struct to return for queries (#107)
- Create consistent JSON tags (#110)
- Add Close method to Queries struct (#127)
- Ignore empty override settings (#128)
- Turn SQL comments into Go comments (#136)

#### **20.14.8 Internal/catalog**

• Parse unnamed function arguments (#166)

#### **20.14.9 Internal/dinosql**

- Prepare() with no GoQueries still valid (#95)
- Fix multiline comment rendering (#142)
- Dereference alias nodes on walk (#158)
- Ignore sql-migrate rollbacks (#160)
- Sort imported packages (#165)
- Add support for timestamptz (#169)
- Error on missing queries (#180)
- Use more database/sql null types (#182)
- Support the pg\_temp schema (#183)
- Override columns with array type (#184)
- Implement robust expansion
- Implement robust expansion (#186)
- Add COMMENT ON support (#191)
- Add DATE support
- Add DATE support (#196)
- Filter out invalid characters (#198)
- Quote reserved keywords (#205)
- Return parser errors first (#207)
- Implement advisory locks (#212)
- Error on duplicate query names (#221)
- Fix incorrect enum names (#223)
- Add support for numeric types
- Add support for numeric types (#228)

#### **20.14.10 Internal/dinosql/testdata/ondeck**

• Add Makefile (#156)

#### **20.14.11 Ondeck**

• Move all tests to GitHub CI (#58)

#### **20.14.12 ParseQuery**

• Return either a query or an error (#178)

#### **20.14.13 Parser**

- Use schema when resolving catalog refs (#82)
- Support function calls in expressions (#104)
- Correctly handle single files (#119)
- Return error if missing RETURNING (#131)
- Add support for mathmatical operators (#132)
- Add support for simple case expressions (#134)
- Error on mismatched INSERT input (#135)
- Set IsArray on joined columns (#139)

#### **20.14.14 Pg**

- Store functions in the catalog (#41)
- Add location to errors (#73)

#### **CHAPTER**

# **TWENTYONE**

# **DEVELOPING SQLC**

# **21.1 Building**

For local development, install sqlc under an alias. We suggest sqlc-dev.

```
go build -o ~/go/bin/sqlc-dev ./cmd/sqlc
```
# **21.2 Running Tests**

go test ./...

To run the tests in the examples folder, use the examples tag.

go test --tags=examples ./...

These tests require locally-running database instances. Run these databases using [Docker Compose.](https://docs.docker.com/compose/)

docker-compose up -d

The tests use the following environment variables to connect to the database

## **21.2.1 For PostgreSQL**

Variable Default Value ------------------------- PG\_HOST 127.0.0.1 PG\_PORT 5432 PG\_USER postgres PG\_PASSWORD mysecretpassword PG\_DATABASE dinotest

# **21.2.2 For MySQL**

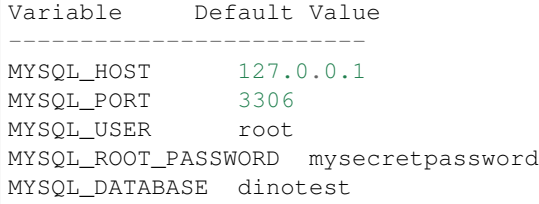

# **21.3 Regenerate expected test output**

If you need to update a large number of expected test output in the internal/endtoend/testdata directory, run the regenerate script.

```
go build -o ~/go/bin/sqlc-dev ./cmd/sqlc
go run scripts/regenerate/main.go
```
Note that this uses the sqlc-dev binary, not sqlc so make sure you have an up to date sqlc-dev binary.

**CHAPTER**

# **TWENTYTWO**

# **PRIVACY AND DATA COLLECTION**

These days, it feels like every piece of software is tracking you. From your browser, to your phone, to your terminal, programs collect as much data about you as possible and send it off to the cloud for analysis.

We believe the best way to keep data safe is to never collect it in the first place.

# **22.1 Our Privacy Pledge**

The sqlc program does not collect any information. It does not send crash reports to a third-party. It does not gather anonymous aggregate user behaviour analytics.

No analytics. No finger-printing. No tracking.

Not now and not in the future.

# **22.2 Distribution Channels**

We distribute sqlc using popular package managers such as [Homebrew](https://brew.sh/) and [Snapcraft.](https://snapcraft.io/) These package managers and their associated command-line tools do collect usage metrics.

We use these services to make it easy to for users to install sqlc. There will always be an option to download sqlc from a stable URL.